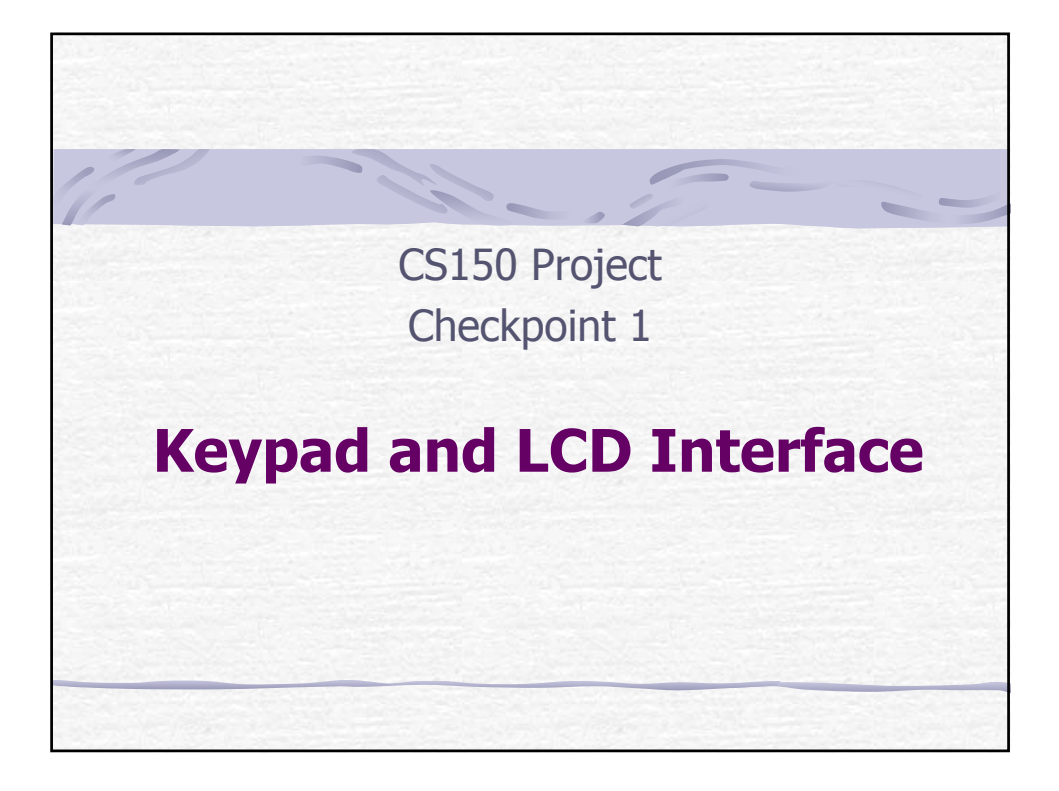

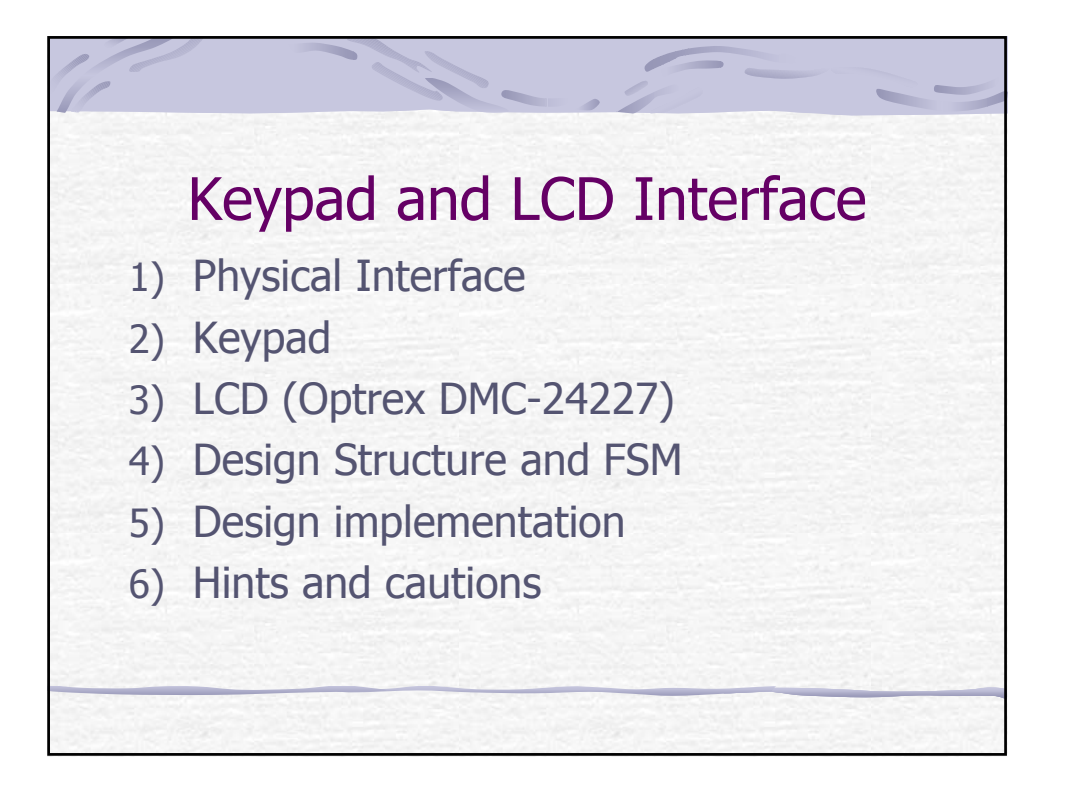

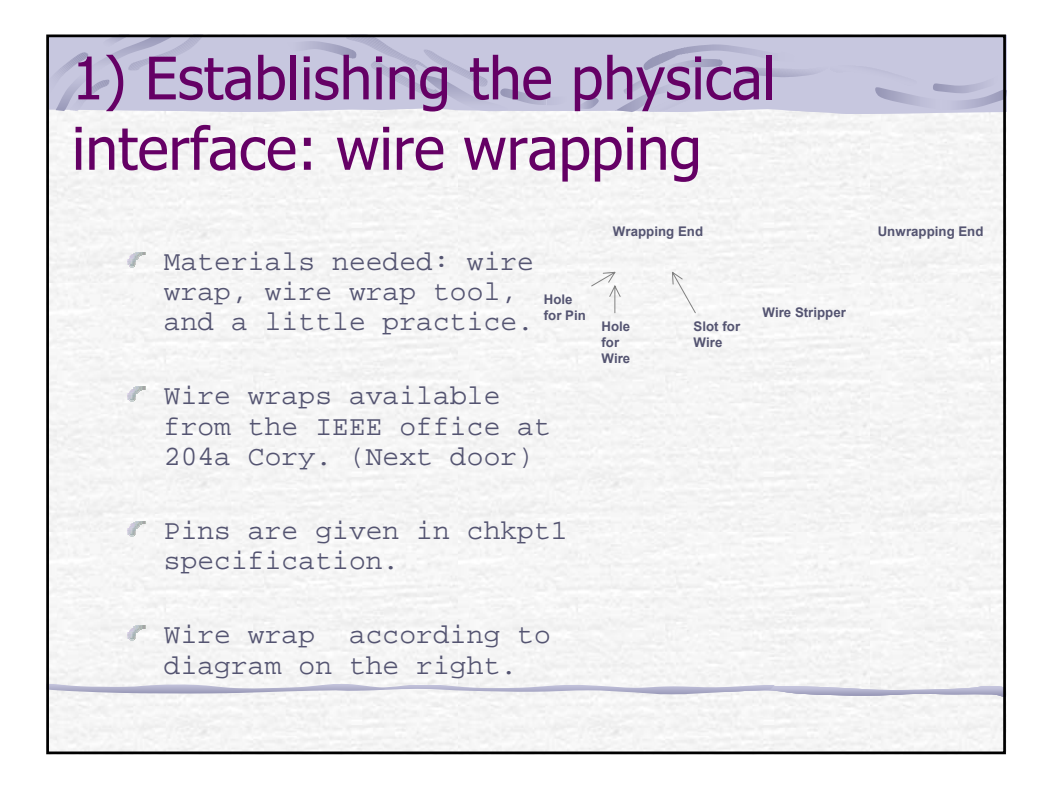

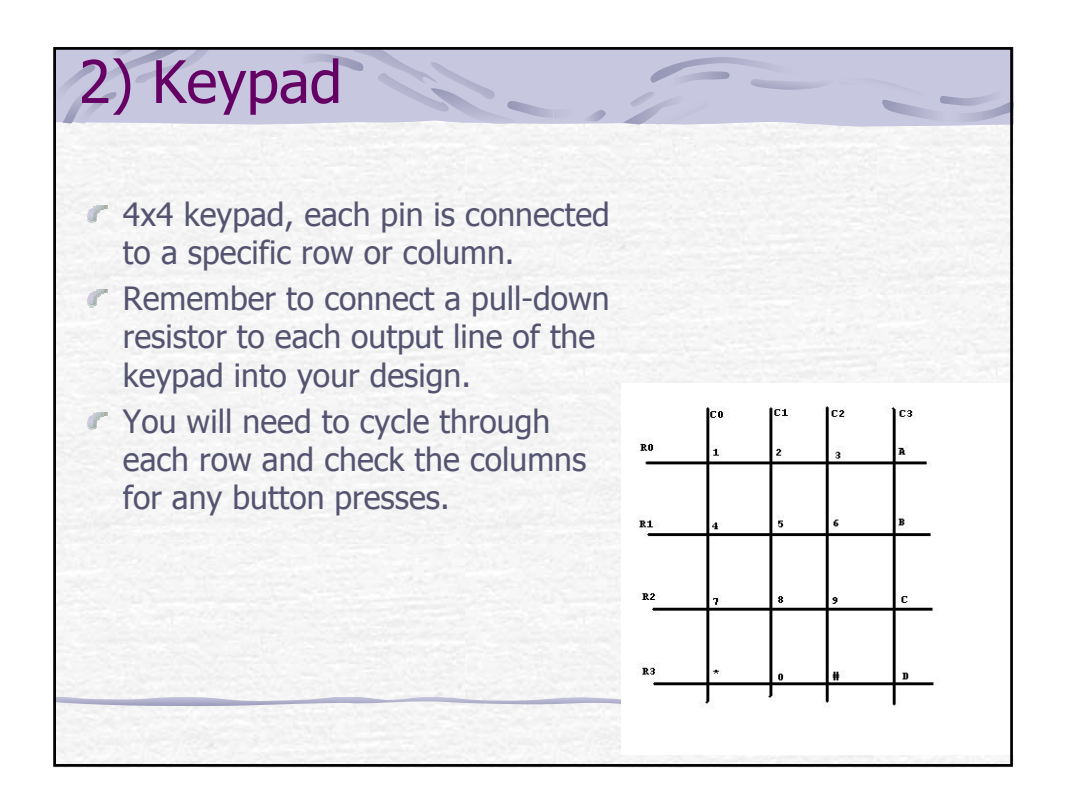

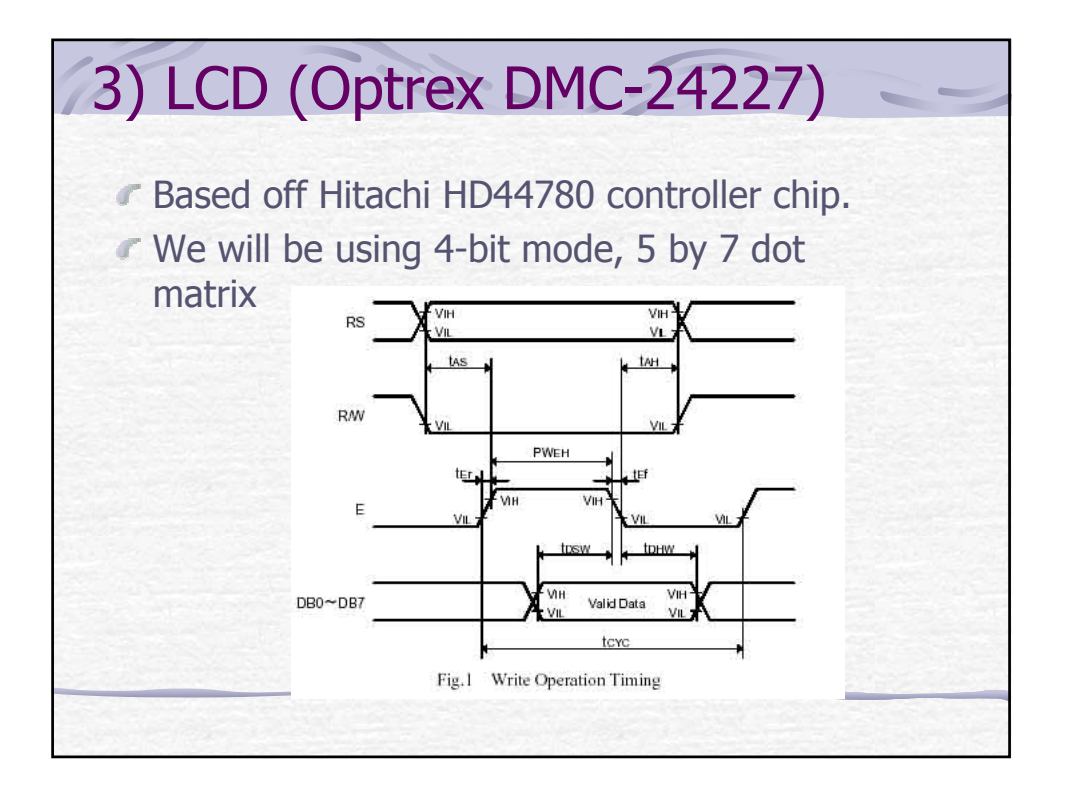

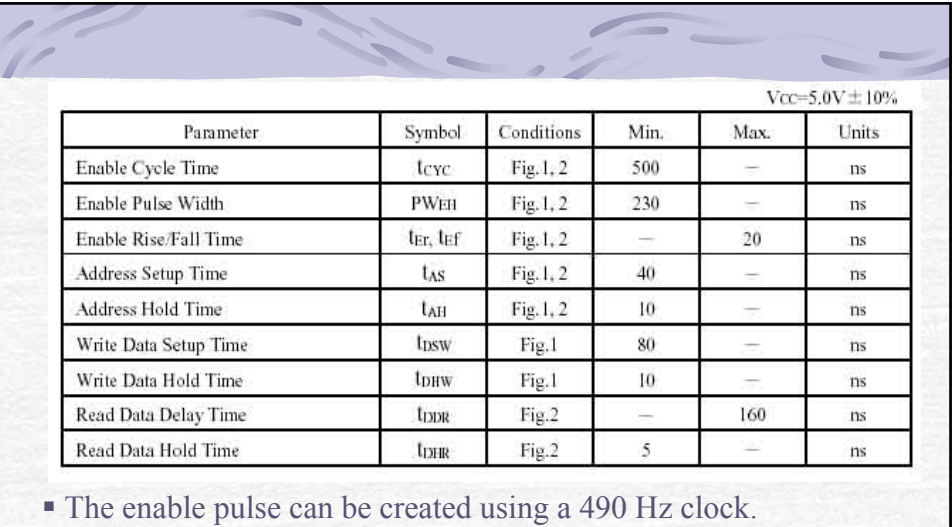

 In the 4-bit mode, the control bytes are sent on consecutive enable cycles. The most significant 4 bits (DB[7:4]) are sent first, followed by the remaining 4 bits of the byte (DB[3:0]).

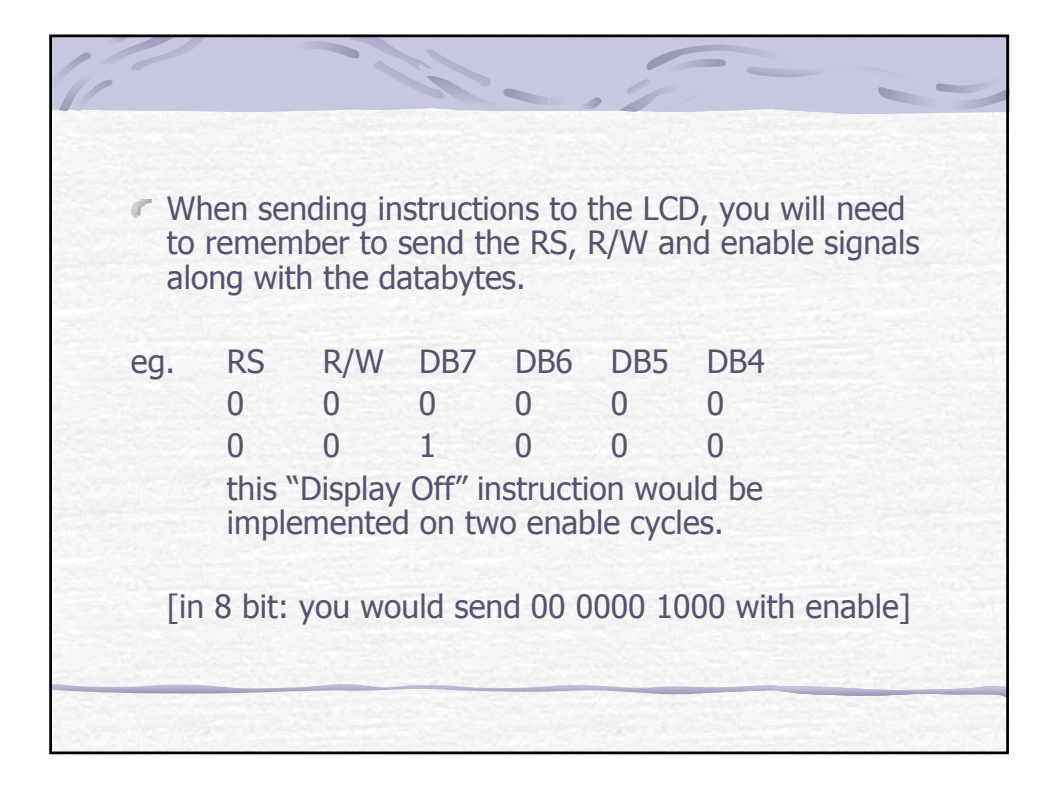

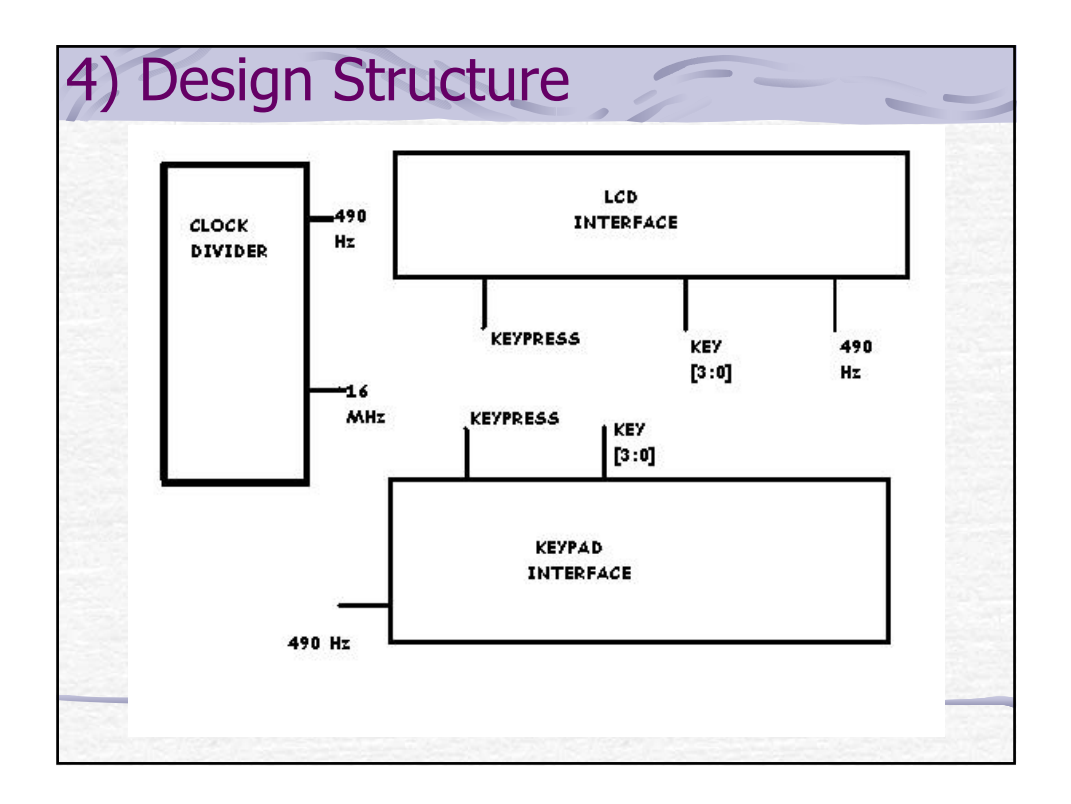

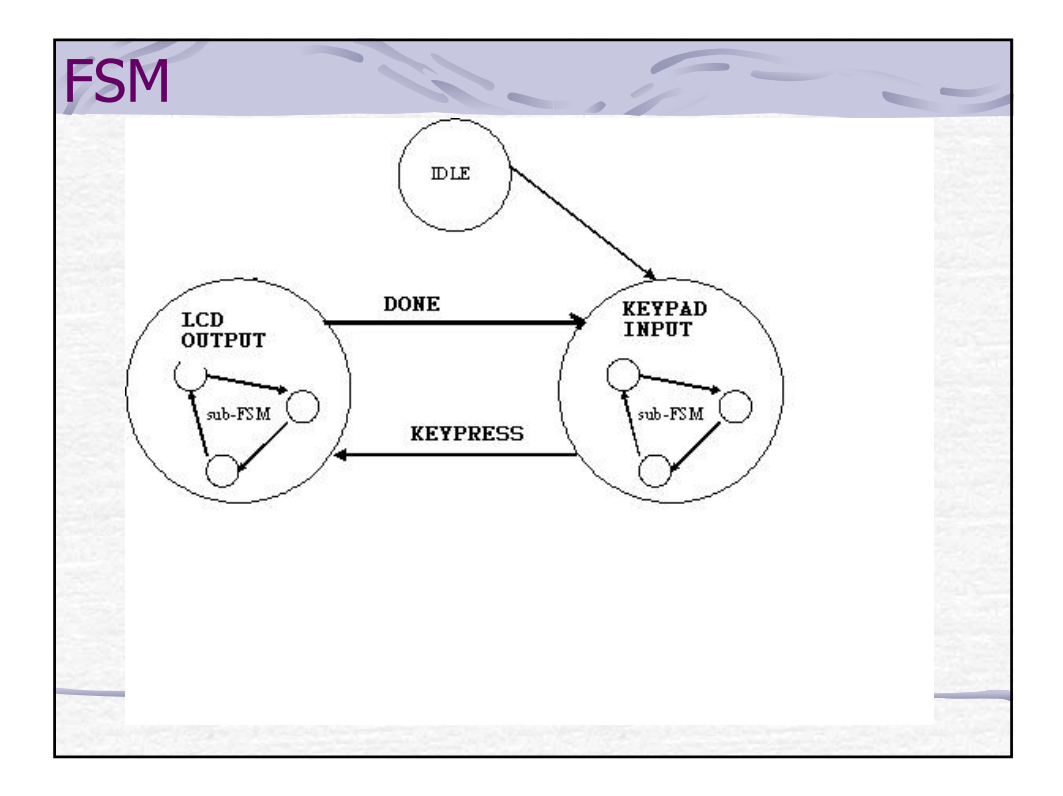

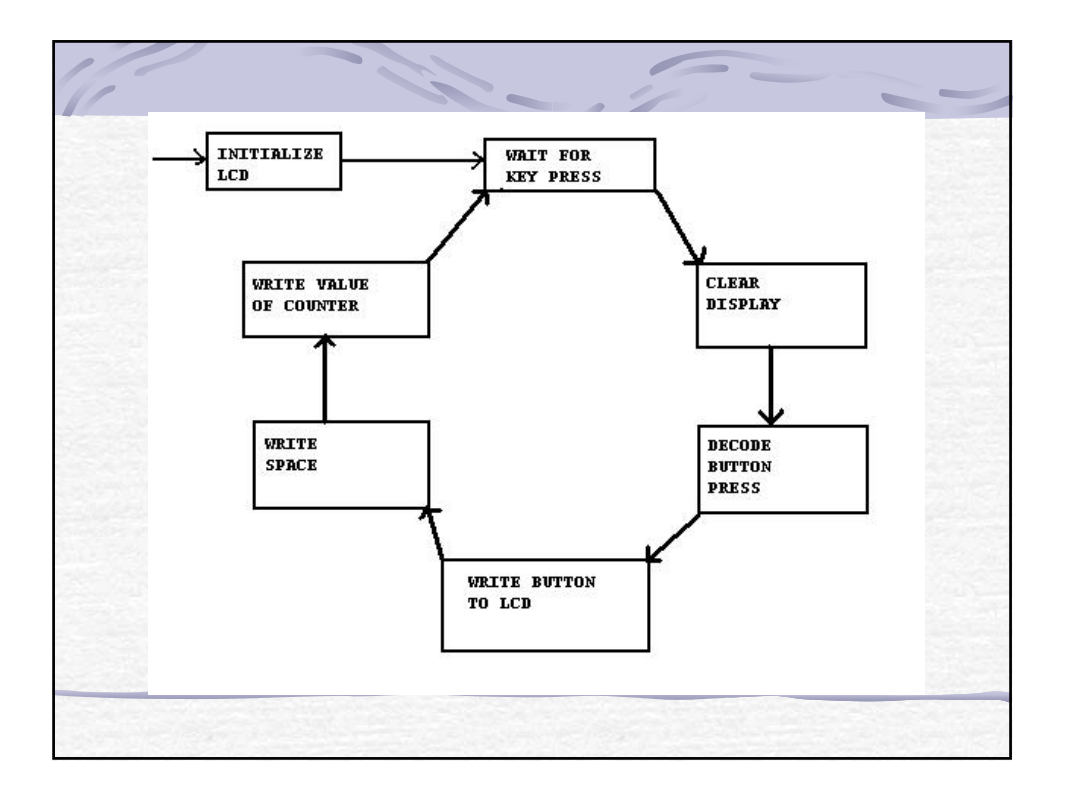

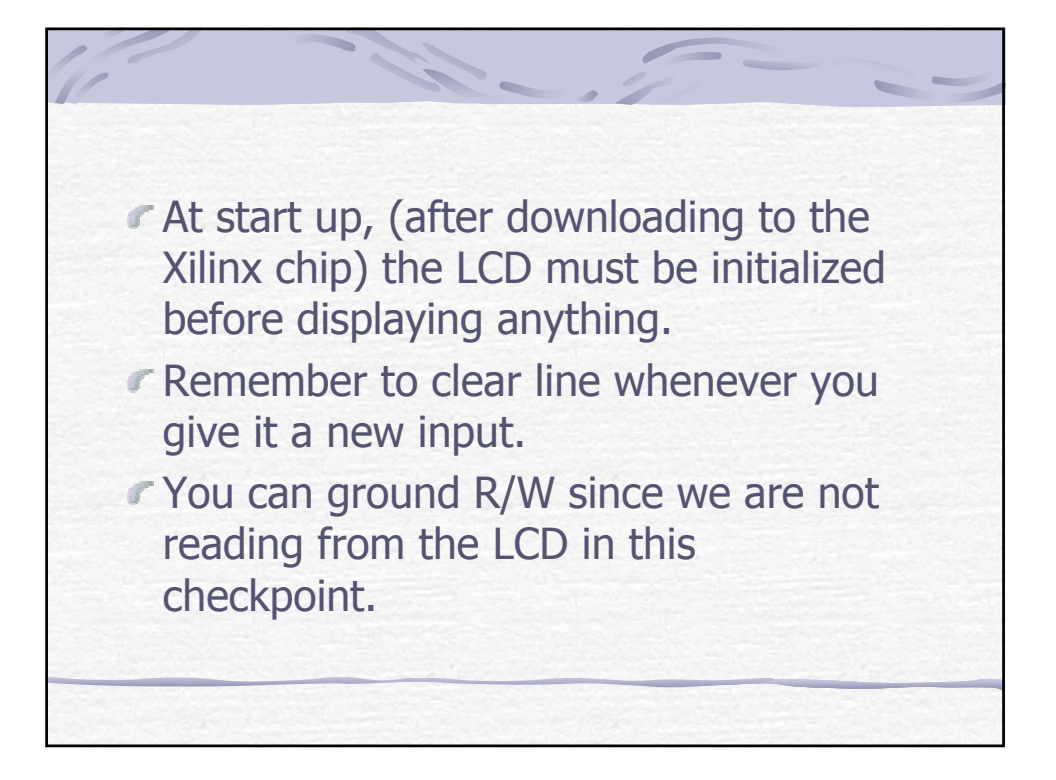

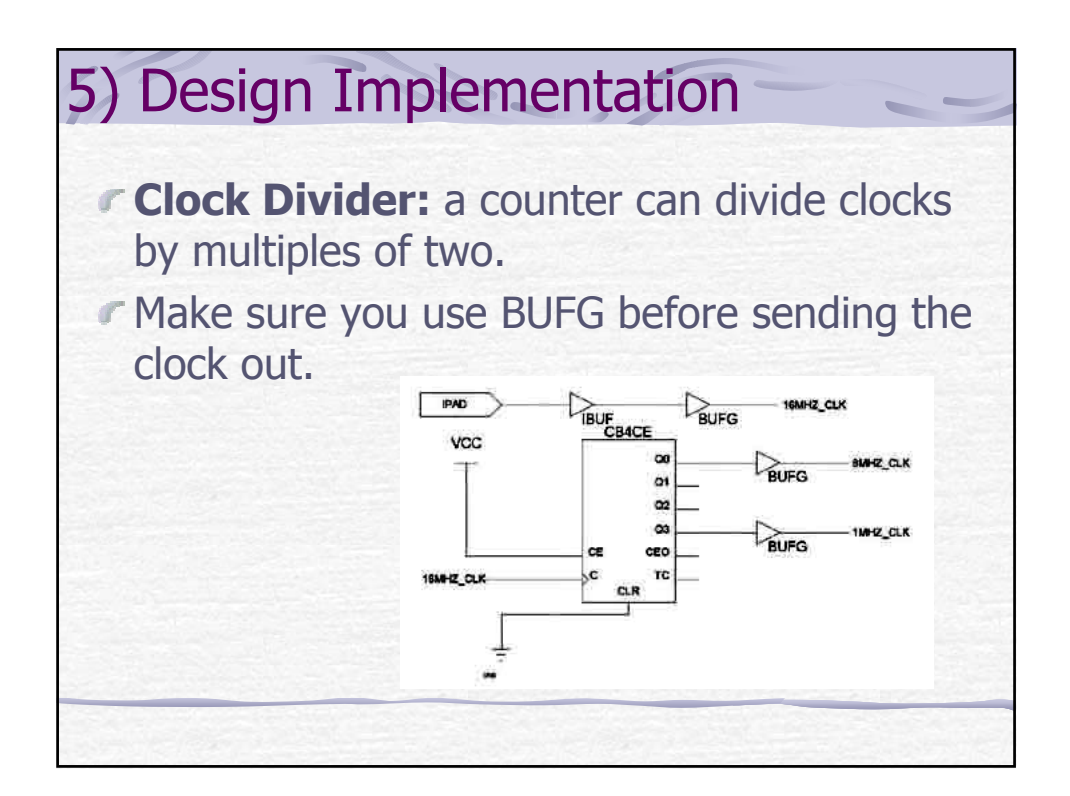

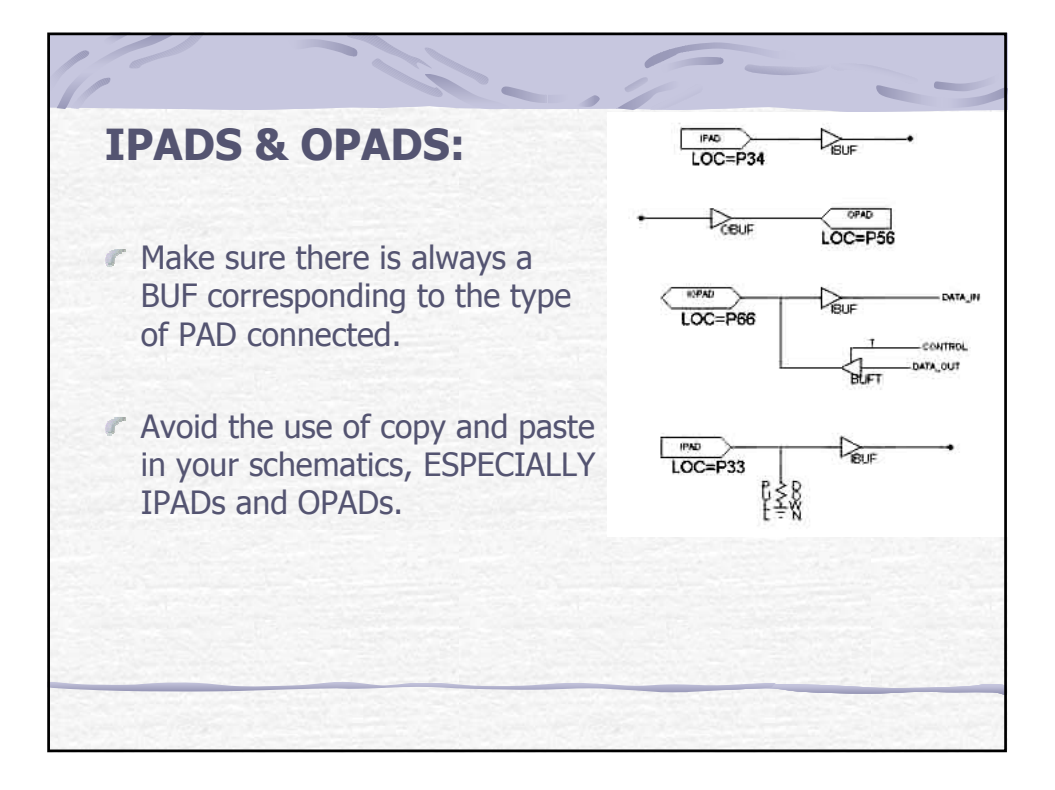

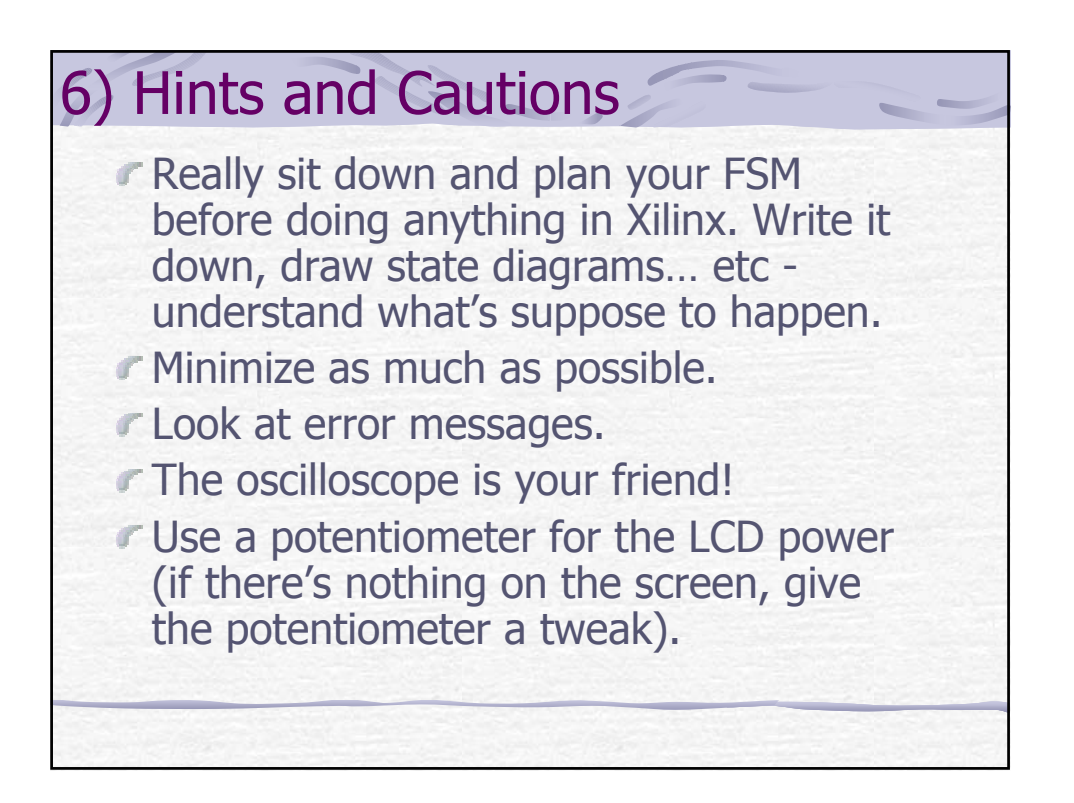